- 13 ISBN 9787115244154
- 10 ISBN 7115244154

出版时间:2011-2

 $(2011-02)$ 

页数:435

版权说明:本站所提供下载的PDF图书仅提供预览和简介以及在线试读,请支持正版图书。

## www.tushu000.com

 $6$  1  $\sim$  2  $\mathcal{S}$  , and the contract of the contract of  $\mathbb{Q} \mathbb{Q}$ 用、博客与微博、在网络中生活等;第4篇【办公篇】主要讲解使用Word处理办公文档、使用Excel制  $5$  $6$ 使用u盘安装笔记本电脑操作系统、笔记本电脑自主升级攻略等。  $DVD$  and  $19$ Windows7 Word2010 Excel2010

PPT STATES AND RESERVE AT A THING WAS ARRESTED FOR THE THREE WAS ARRESTED FOR THE THREE WAS ARRESTED FOR THE T

 $1$ 1 and  $\sim$   $\sim$  1.1  $\sim$  1.1  $1.2$  1.3  $1.3$  1.4  $1$  $2 \t 2 \t 21$   $2.2$   $2.3$   $2.4$   $2.5$   $2.6$  $3 \qquad \qquad - 31$ 3.2 3.3 3.4 3.5 3.6 3.6  $3\_7$  3.8  $1$  2  $\overline{3}$  4 用更顺手,就需要对操作系统进行各种基本设置。4.1 个性化设置4.2 时间日期设置4.3 账户设置4.4 网  $1 \qquad \qquad 2 \qquad \qquad 3$  $4$  2  $5$  and  $\frac{51}{6}$   $\frac{52}{6}$   $\frac{53}{5}$   $\frac{54}{5}$  ...... 3 第4篇 办公篇第5篇 维护篇第6篇 高手秘籍篇

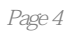

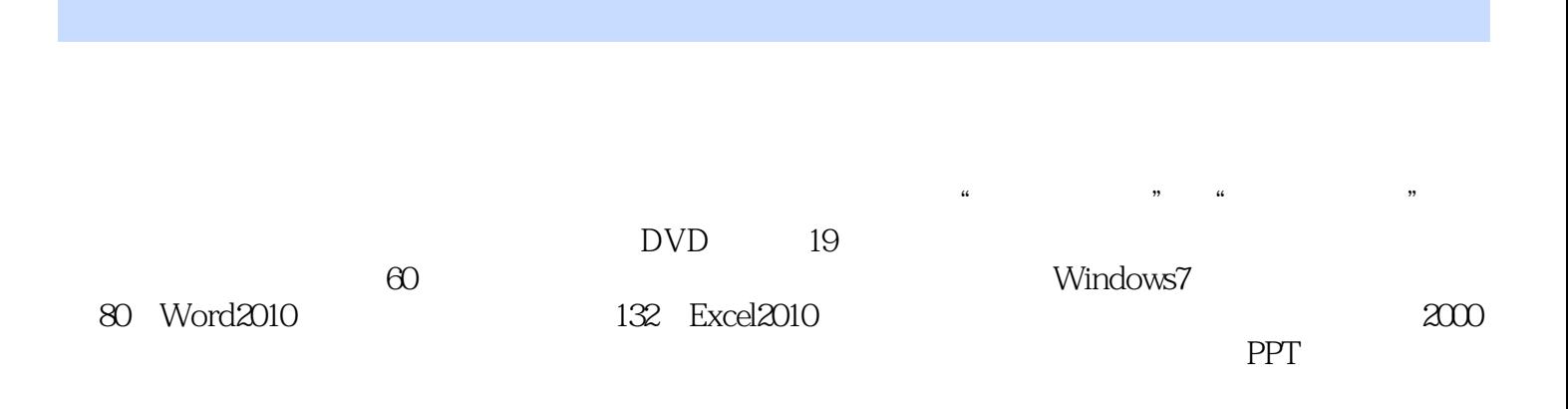

 $1$ 

 $2<sub>0</sub>$ 

本站所提供下载的PDF图书仅提供预览和简介,请支持正版图书。

:www.tushu000.com